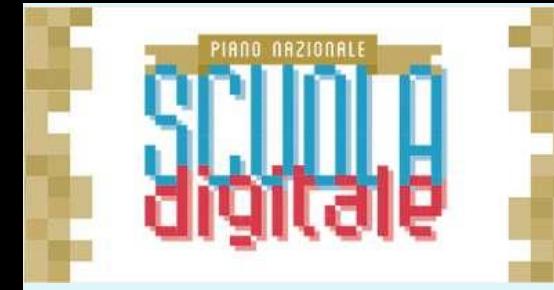

**I.I.S. «GIOVANNI FALCONE» Palazzolo sull'Oglio – BS** Cod.Meccanografico: BSIS03400L

#IISFalconePalazzoloSOLaScuolaContinua

## **PNSD # AZIONE 25 FORMAZIONE NAZIONALE DOCENTI**

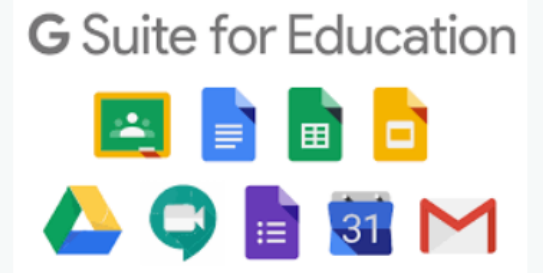

CORSI FRUIBILI – 25 ore per modulo (Avvio metà Maggio 2020)

Codice S.O.F.I.A. – Descrizione Corso

- 43526 GSuite per Docenti, Studenti e l'Istituto
- 43545 Uso delle piattaforme più diffuse: le Google Apps e le piattaforme digitali (Moodle, WeSchool, ...)
- 43546 Coding, Intro alla Robotica e cenni al FabLab
- 43573 Applicativi e Metodologie per Sostegno e Alunne/i
- 43574 Flipped Classroom: la Classe Capovolta e la D.a.D.
- 43575 Costruire eBook

**Iscrizioni (Ogni Corso è preceduto da un Webinar di un'ora):**

- **Piattaforma S.O.F.I.A. (Docenti in Ruolo) Mecc: BSIS03400L**

- **Compilazione Modulo di Iscrizione da inviare per ciascun Corso cui si intende partecipare (Docenti Non di Ruolo)** 

https://forms.gle/CcoTHjhBrUZLJofj9

PNSD IIS - "G. FALCONE"

- I principi e la metodologia della Didattica a Distanza con le GSuite (Classroom, Meet e le App collegate)
- Il ruolo del Docente e quello degli Studenti
- Utilizzare le piattaforma per la D.a.D.
- Attivazione del legame tra tecnologie digitali e innovazione didattica e organizzativa. Conoscere la piattaforma G Suite for Education per le scuole
- Gli ambienti e le App per la condivisione di contenuti didattici
- L'educazione ai media nelle scuole, per un approccio critico, consapevole e attivo alla cultura, alle tecniche e ai linguaggi dei media.
- L'utilizzo della piattaforma per la didattica a scuola e a distanza
- La formazione digitale a tutti i livelli per favorire il lavoro collaborativo in rete.
- Conoscere le App più usate della piattaforma per renderle spendibili nel proprio contesto scolastico
- Progettare Unità di Apprendimento secondo le nuove metodologie utili per realizzare la Didattica a Distanza - D.a.D.
- I materiali didattici e gli strumenti

**MARCELLE** 

**MOD. 2 – Uso delle GoogleApps e delle piattaforme più diffuse: Moodle, WeSchool ..** 

- Utilizzo delle Google App nella didattica;
- Utilizzo delle piattaforme e-learning per la didattica (Moodle, WeSchool ...)
- La didattica di impostazione tradizionale e processi di innovazione introdotti con le Google Apps ed i LMS;
- Le Piattaforme di Learning Management System;
- Gli ambienti didattici ed i repository di risorse educative;
- Rapporto fra innovazione tecnologica e didattica nella scuola;
- Gli ambienti di interazione con la classe;
- I principi e la metodologia della gestione corretta delle App e delle piattaforme digitali più diffuse
- Il ruolo del Docente e quello degli Studenti
- Progettare Unità di Apprendimento secondo le nuove metodologie utili per realizzare la Didattica a Distanza - D.a.D.
- I materiali didattici e gli strumenti

## **MOD. 3 - Il Coding, la Robotica ed introduzione al FabLab**

- Introduzione al Coding e alla Robotica Educativa;
- Attività Hands on di Coding: ambienti Code.org, Scracth-Jr e Scratch;
- Creazione di unità didattiche con il linguaggio Scratch;
- Attività di coding "unplugged";
- Coding plugged;
- Il Pensiero Computazionale e la Programmazione di piccoli Robot;
- Il Linguaggio di Programmazione pratico e coinvolgente;
- Il Coding e la Robotica Educativa: come organizzo incontri in aula.
- Utilizziamo gli ambienti: Scratch-Jr, Code.org, Scratch, CodeCombat, MakeBlock, ...
- Il Pensiero Computazionale attivo mediante linguaggi di programmazione (FlowgoRythm, MakeBlock ...);
- Creazione di unità di apprendimento trasversali con la Robotica;
- Progettare Unità di Apprendimento secondo le nuove metodologie utili per realizzare la Didattica a Distanza - D.a.D.
- I materiali didattici e gli strumenti
- Le tecnologie del Fab Lab (Panoramica).

## **MOD. 4 - Applicativi per la Didattica per il Sostegno**

Il Corso è sviluppato anche per permettere ai Docenti di Sostegno di poter seguire un percorso ed un approccio ad una didattica non facile da proporre in modalità On-Line.

- Uso delle Applicazioni Web e delle Piattaforme più diffuse e maggiormente fruibili.
- Le Metodologie adeguate per accompagnare i Docenti di Sostegno.
- Progettare e realizzare Quiz interattivi e raccogliere i risultati, Creare Repository On-Line gratuiti da condividere con il gruppo classe e tra colleghi.
- Progettare Unità di Apprendimento secondo le nuove metodologie utili per realizzare la Didattica a Distanza - D.a.D.
- Progettare, realizzare ed esporre i contenuti di una presentazione On-Line.
- Definire la struttura, articolare i contenuti, definire i titoli delle diapositive per una presentazione lineare o non lineare (ipertestuale)
- Realizzare presentazioni con applicazioni web, utili per la Condivisione con la Classe, mediante semplici esempi
- Realizzare test stimolanti e divertenti con Applicativi anche on-line per hackaton anche ludici per il Gruppo Classe.
- Gli ambienti di Apprendimento per realizzare Form on-Line e per condividerli con il Gruppo Classe
- Progettare Unità di Apprendimento secondo le nuove metodologie utili per realizzare la Didattica a Distanza - D.a.D.
- I materiali didattici e gli strumenti

**All Commences** 

## **MOD. 5 - Flipped Classroom: la Classe Capovolta**

- Uso delle Applicazioni Web e delle Piattaforme più diffuse e maggiormente fruibili.
- Le Metodologie adeguate per accompagnare i Docenti nella D.a.D..
- Progettare e realizzare Quiz interattivi e raccogliere i risultati, Creare Repository On-Line gratuiti da condividere con il gruppo classe e tra colleghi.
- Rapporto fra innovazione tecnologica e didattica nella scuola;
- La didattica di impostazione tradizionale ed i processi di innovazione introdotti con la Flipped Classroom;
- Analisi della didattica frontale e trasformazioni indotte dal digitale;
- I siti educativi online;
- I nuovi ambienti didattici e repository di risorse educative;
- Produzione di risorse didattiche multimediali e audiovisive nei principali ambienti digitali.
- Progettare Unità di Apprendimento secondo le nuove metodologie utili per realizzare la Didattica a Distanza - D.a.D.
- I materiali didattici e gli strumenti

**CONTRACTOR** 

- Introduzione al mondo digitale ed in particolare ai libri digitali;
- Conosciamo un'App gratuita nella versione base, disponibile per più piattaforme, che consente di creare eBook: Book creator;
- Come creare un eBook con ePub Editor;
- Conosciamo siti di self-publishing mettono a disposizione degli autori editor per creare i propri eBook direttamente online: WRITE di StreetLib, PAGE di Youcanprint, Kobo e Nook Press;
- Le soluzioni alternative per chi non volesse rimanere vincolato ad un'unica piattaforma: Conosciamo una piattaforma con cui possiamo creare il nostro eBook in formato epub3 (e non solo) direttamente online, in modo veloce e intuitivo. Gratis, compatibile con smartphopne e tablet, con un'interfaccia semplice da usare: ScribaEpub
- Progettare Unità di Apprendimento secondo le nuove metodologie utili per realizzare la Didattica a Distanza - D.a.D.
- I materiali didattici e gli strumenti

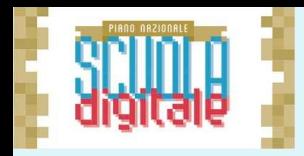

**I.I.S. «GIOVANNI FALCONE» Palazzolo sull'Oglio – BS**

> **PNSD # AZIONE 25 FORMAZIONE NAZIONALE DOCENTI**

#IISFalconePalazzoloSOLaScuolaContinua

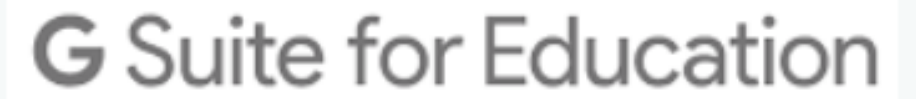

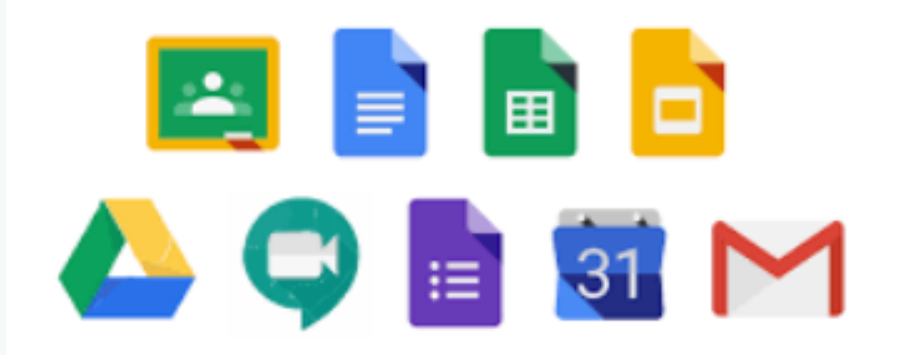